*Шафоростова Е. Н., канд. пед. наук, доц., Ковтун Н. И., ст. преп. Старооскольский технологический институт (филиал МИСиС)*

# **МОДЕЛИРОВАНИЕ ГЕОИНФОРМАЦИОННОЙ СИСТЕМЫ**

# **shaf-elena @yandex.ru**

*Для проведения геодезических работ Старооскольский филиал (СФ) «Белгородгеодезия» оснащен современными геодезическими приборами: двухчастотными двухсистемными GPS приемниками, электронными тахеометрами (Leica), которые выводят геодезические данные в общеземной системе координат WGS-84. WGS-84 является геоцентрической системами координат, в отличие от местных систем, является единой системой для всей планеты. В статье описана методика перехода от геоцентрической (геодезической) к местной системе координат, которую можно реализовать при разработке геоинформационной системы.*

*Ключевые слова. Геоцентрическая система координат, общеземная система, межевые дела, прямоугольные пространственные координаты, земельный кадастр, местная система координат.*

Старооскольский филиал «Белгородгеодезия» - предприятие, успешно выполняющее комплекс землеустроительных работ по установлению, восстановлению, изменению и закреплению в проектах межевания и на местности границ существующих и вновь формируемых земельных участков как объектов недвижимости. Для проведения геодезических работ СФ «Белгородгеодезия» оснащен современными геодезическими приборами и оборудованием, которое существенно облегчает процесс получения координат. Однако ввиду постановления правительства РФ «Об установлении местных систем координат», данные, полученные с помощью этого оборудования, измерены в общеземной системе координат, которые необходимо перевести в местную систему координат. Данный переход на сегодняшний день на предприятии осуществляется вручную, что не исключает ошибок ввода, намеренного искажения информации и других информационных угроз.

Целью работы является разработка геоинформационной системы для расчета местной системы координат. Данная тема является актуальной, поскольку существующий на сегодняшний день механизм обработки информации требует больших затрат времени и труда. Информация, циркулирующая между отделами, записана на бумажных носителях, формирование заявок, договоров, межевых дел ведутся вручную. Для того чтобы облегчить работу исполнителей услуги и улучшить процесс предоставления услуг заказчикам, необходимо автоматизировать процесс заказа услуг путем создания единой базы данных предприятия.

Одной из оказываемых услуг СФ «Белгородгеодезия» является выполнение землеустроительных работ, в том числе межевание земельных участков, при выполнении которого задействованы полевая группа и камеральная группа.

Рассматриваемую задачу можно разбить на несколько подзадач, облегчив тем самым работу над ними. Во-первых, необходимо организовать централизованное хранение всей информации как поступающей, так и получаемой в результате обработки, в виде единой базы данных хранимой под управлением СУБД. На этом же уровне необходимо организовать разграничение прав доступа различных пользователей к хранимой информации. Во-вторых, обеспечить автоматический перевод систем координат, исключая ошибки ввода и возможность редактирования параметров перевода. В-третьих, подготовить файлы для загрузки в ГИС Digitals и файл расширения CSV, для последующей передачи в Кадастровую палату, автоматически формировать данный документ.

Для проведения геодезических работ СФ «Белгородгеодезия» оснащено современными геодезическими приборами: двухчастотными двухсистемными GPS приемниками, электронными тахеометрами (Leica), которые выводят геодезические данные в общеземной системе координат WGS-84. WGS-84 является геоцентрической системами координат, в отличие от местных систем, является единой системой для всей планеты. Возникает необходимость перехода от геоцентрической (геодезической) к местной системе координат. Коэффициенты преобразования рассчитываются для каждой страны и утверждаются соответствующим нормативным документом. Для России это ГОСТ Р 51794-2001 [3].

Этап 1. Пересчет геоцентрических координат (от WGS-84 к ПЗ (Планета Земля)-90)

 $R_{WGS-84} = DR_0 + (1+m_1)W1*R_{ns-90}$ , (1)

- $R_{WGS-84} = (X_{WGS-84}, Y_{WGS-84}, Z_{WGS-84})^{T}$  (2)<br>  $DR_0 = (DX_0, DY_0, DZ_0)^T$ , (3)  $(2)$ 
	- $DR_0 = (DX_0, DY_0, DZ_0)^T$ ,
- $R_{\text{II3-90}} = (X_{\text{II3-90}}, V_{\text{II3-90}}, Z_{\text{II3-90}})^{\text{T}}$  $(4)$

где  $R_{WGS-84}$  и  $R_{\text{H3-90}}$  - векторы в соответствующих координатных системах;  $DR<sub>0</sub>$  – вектор начала координатной системы ПЗ-90 в системе WGS-84; m<sub>1</sub> - различие линейных масштабов в этих системах; W1 - матрица поворота координатных осей, зависит от трех малых углов  $\omega_x$ ,  $\omega_y$ ,  $\omega_z$ . Обычно угловые параметры не превышают 1". Поэтому матрицу W, где ее элементы указаны в радианах, представляют в виде:

$$
W = \begin{pmatrix} 1 & \omega_z & -\omega_y \\ -\omega_z & 1 & \omega_x \\ \omega_y & -\omega_x & 1 \end{pmatrix}
$$
 (5)

Формулу Гельмерта, учитывая, что  $W<sup>-1</sup> = W<sup>T</sup>$ , перепишем так, чтобы она была удобной для перехода от WGS-84 к ПЗ-90:

$$
R_{n_3 \to 0} = (1 - m_1)^* W 1^T * (R_{WGS-84} - DR_0) = (1 - m_1)^* W 1^T * R_{WGS-84} - DR_0 \tag{6}
$$

Если координаты не трансформировать, то возникнет погрешность:

$$
|\mathrm{dp}| < \Delta x^2 + \Delta y^2 + \Delta z^2 + R_{\text{sewu}} * 3 * m^2 + 2(wX^2 + wY^2 + wZ^2)
$$
 (7)

где R<sub>земли</sub> - радиус Земли, а  $\omega_x$ ,  $\omega_y$ ,  $\omega_z$  выражены в радианах.

Этап 2. Пересчет геоцентрических координат в квазигеоцентрические (от ПЗ-90 к СК-42 на референц-эллипсоиде Красовского)

$$
R_{\text{II3-90}} = DR_{\text{II3-90}} + (1+m2)W2^{\text{T}}*r_{\text{CK-42}} \tag{8}
$$

где г $_{\rm CK-42}$ = (X<sub>r CK-42</sub>, Y<sub>r CK-42</sub>, Z<sub>r CK-42</sub>)<sup>T</sup> - вектор в референцной системе координат,  $R_{\text{II3-90}} = (X_{\text{RI13-90}},$  $Y_{\text{RII3-90}}$ ,  $Z_{\text{RII3-90}}$ <sup>T</sup> - вектор в общеземной системе координат,  $DR_{\text{II}3\text{-}90} = (DX_{0} \text{II}3\text{-}90, DY_{0} \text{II}3\text{-}90, DZ_{0} \text{II}3\text{-}90)$  $_{90})^{\text{T}}$ - вектор начала национальной системы в общеземной системе, m<sub>2</sub> - разница в линейных

В этой формуле нет линейных параметров DR ПЗ-90 . Вместе с ними исчезли и их погрешности.

Этап 3. Преобразование прямоугольных пространственных координат в геодезические

$$
X = (N + H)^* \cos B^* \cos A \tag{11}
$$

$$
Y = (N+H)^* \cos B^* \sin L \tag{12}
$$
  

$$
Z = ((1 \text{ s}^2)^* N + I N^* \sin R) \tag{12}
$$

$$
Z = ((1 - e2) * N + H) * sinB,
$$
 (13)

$$
N=\frac{a}{\sqrt{1-e^2*\sin^2 B}}(14)
$$

где X, Y, Z - прямоугольные координаты точки; В, L, H - геодезические координаты точки (соответственно широта и долгота в радианах и высота в метрах); N - радиус кривизны, м; a – большая полуось;  $\alpha$  - сжатие эллипсоида; е - эксцентриситет эллипсоида, равный 0,00669.

Для преобразования пространственных прямоугольных координат в геодезические необходимо проведение итераций при вычисле-

масштабах систем, W2 - матрица поворота координатных осей от референцной системы к общеземной.

С целью пересчета координат из общеземной в референцную систему уравнения связи должны быть записаны в виде:

$$
r_{CK-42} = (1 - m_2)^* W 2^{T*} (R_{\Pi 3-90} - DR_{\Pi 3-90}).
$$
 (9)

Предположим, определены координаты двух пунктов: RA пункта А и RB пункта В. Тогда уравнение связи для разности координат принимает следующий вид:

$$
r_{CK-42}B - r_{CK-42}A = (1-m_2)^*W2^T * (RB_{II3-90} - RA_{II3-90}).
$$
\n(10)

нии геодезической широты и геодезической высоты. Для этого используют следующий алгоритм:

 Вычисление вспомогательной величины D по формуле

$$
D = \sqrt{X^2 + Y^2} \tag{15}
$$

 анализ значения D следующим образом: а) если  $D = 0$ , то

$$
B = \frac{\pi}{2} * \frac{Z}{|Z|} \tag{16}
$$

$$
L = 0 \tag{17}
$$

$$
H = Z * sinB - a* \sqrt{1 - e^2 * sin^2 B}
$$
 (18)

б) если D>0, то

$$
L_a = \arcsin\left(\frac{Y}{D}\right) \tag{19}
$$

при этом

 $\epsilon$ 

 $(28)$ 

 $(29)$ 

 $(30)$ 

 $(31)$ 

 $(32)$ 

$$
2\pi - L_{a,ec} Y \prec 0, X \succ 0 \tag{20}
$$

$$
L = \begin{cases} 2\pi + L_{a,ec} & 1 \to 0, \pi \to 0 \\ 0 & 1 \to 0 \end{cases}
$$
 (22)

$$
L = L_{a,ecnu} Y \succ 0, X \succ 0 \tag{23}
$$

анализ значения Z

а) если  $Z=0$ , то

$$
B = 0;
$$
 (24)  
H = D – a; (25)

 $(20)$ 

б) во всех других случаях вычисления выполняют следующим образом:

- находят вспомогательные величины г, с, р по формулам:

осевого меридиана зоны, рад, вычисляемое по

 $1 = \{L - [3 + 6(n - 1)]\}/57,29577951$ 

L - геодезическая долгота определяемой точки,

градусы; n - номер шестиградусной зоны, вы-

формуле:

числяемый по формуле

$$
r = \sqrt{X^2 + Y^2 + Z^2}
$$
 (26)

$$
c = \arcsin\left(\frac{Z}{r}\right) \tag{27}
$$

 $x = 6367558.4968*B - sin^2B*(16002.89 + 66.9607*sin^2B + 0.3515*sin^4B - 1^2*(1594561.25 +$  $5336,535*sin^2B + 0,149*sin^6B + 12(672483,4 - 811219,9sin^2B + 5420*sin^4B - 10,6*sin^6B + 1^{2*}(278194 830174*sin^{2}B + 572434*sin^{4}B - 16010*sin^{6}B + 1^{2}*(109500 - 574700*sin^{2}B + 863700*sin^{4}B 398600*sin<sup>6</sup>B))))$  $(33)$ 

 $0.0001$ ".

 $y = (5 + 10n)^*10^5 + 1^*cosB^*(6378245 + 21346,1415*sin^2B + 107,1590*sin^4B + 0.5777*sin^6B +$  $1^2(1070204, 16 - 2136826, 66*sin^2B + 17, 98*sin^4B - 11, 99*sin^6B + 1^{2*}(270806 - 1523417*sin^2B +$  $1327645*sin^{4}B - 21701*sin^{6}B + 12(79690 - 866190*sin^{2}B + 1730360*sin^{4}B - 945460*sin^{6}B)))$  (34)

 $n = E[(6+L)/6](36)$ 

#### где х, у - плоские прямоугольные координаты, м; В - геодезическая широта определяемой точ- $E$ [] – целая часть. ки, рад; 1 - расстояние от определяемой точки до

 $(35)$ 

## Этап 5. Конформное преобразование

 $p = -\frac{e^2 * a}{2 * a}$ 

реализация итеративного процесса

 $s_1=0$ 

 $b = c + s_1$ 

 $d = |s_2 - s_1|$ 

установленного значения (0.0001), то  $B = b$ ,  $H =$ 

D\*cosB+Z  $-a^* \sqrt{1-e^2}$  \* sin<sup>2</sup> B s<sub>1</sub>=s<sub>2</sub> и вычисле-

ния повторяют с формулы (26). При преобразо-

ваниях координат в качестве допуска прекраше-

ния итеративного процесса принимают значение

Этап 4. Преобразование геодезических координат в плоские прямоугольные (СК-42 на эллипсоиде Красовского в плоские координаты

Если модуль разности d равен или больше

 $S_2 = \arcsin\left(\frac{p * \sin(2b)}{\sqrt{1 - e^2 * \sin^2 b}}\right)$ 

Данное название условно, используется при установлении связи и выполнении преобразований государственной (СК-42, СК-95, СК-63) и местной систем координат. Конформное преобразование координат из государственной системы в местную выполняется по формулам:

$$
x = (x_0 + X') - m5 \text{ *cos} a \text{ * } Q1 - m5 \text{ *sin} a \text{ *}(Q2 - Q3), \tag{37}
$$

проекции Гаусса-Крюгера)

$$
= (y_0 + Y') - \sin a^*Q1 - m5* \cos a^*(Q2 - Q3),
$$
  
\n
$$
X' = m5* \cos a^*dX + m5* \sin a^*dY
$$
 (39)

$$
X = m5*cos a*dX + m5*sin a*dY,
$$
  
\n
$$
Y' = m5*cos a*dY - m5*sin a*dX.
$$
  
\n(40)

$$
\cos a^*dY - m5^* \sin a^*dX, \tag{40}
$$

$$
d\mathbf{A} = \mathbf{A} \cdot \mathbf{A}_0,\tag{41}
$$
\n
$$
d\mathbf{V} - \mathbf{V} \cdot \mathbf{V}_0
$$

$$
Q1 = dX^*Y_0 (Y + dY) f. \tag{43}
$$

$$
Q2 = Y_0 * 2 * dY * f,\tag{44}
$$

$$
Q3 = Y_0 * (dX^2 - dY^2) * f,
$$
 (45)

где х<sub>о</sub>, у<sub>о</sub>, Х<sub>о</sub>, Ү<sub>о</sub> - координаты начального пункта соответственно в местной и государственной системах координат; m5 - масштабный коэффициент, т.е. соотношение длин линий в местной системе к линиям в государственной системе; а угол разворота местной системы относительно государственной, Х, Ү и х, у - преобразуемые

координаты соответственно в государственной и местной системах:  $f = 0.5 * R_0$  $(46)$ 

где R<sub>0</sub> - радиус кривизны эллипсоида.

В итоге получаем координаты точки Х и Ү, на плоскости в местной системе координат.

Алгоритмы работы камерального исполнителя с приложением наглядно представляют основные этапы работы пользователя с системой (рис. 1). Для начала работы исполнитель должен войти пройти авторизацию, указав свой логин и пароль. Далее он может выбрать запуск локального приложения, либо подключение к БД предприятия. При работе с БД ему доступны следующие действия: внесение изменений в межевое дело, исполнителем которого он является, формирование нового межевого дела, заполнение разделов межевых дел.

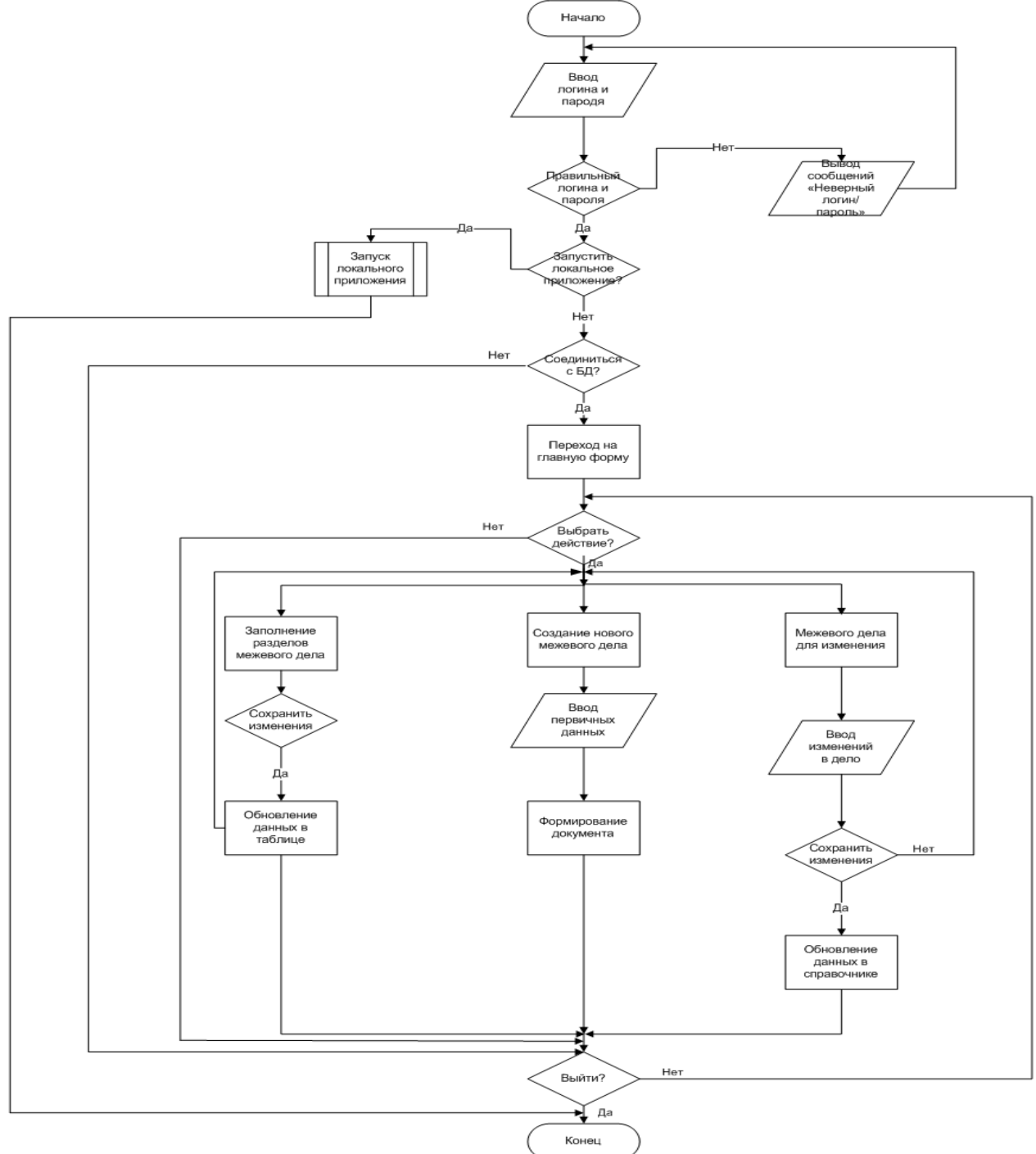

Рис. 1 Алгоритм «Работа камерального исполнителя»

Алгоритм работы начальника партии с приложением (рис. 2). После обязательной авторизации, он может выбрать справочник для изменения, назначить исполнителей согласно новым договорам на услуги, просмотреть информацию о выполняемых межевых делах, их исполнителях.

Применение разработанной информационной системы позволит создавать CSV-файл, переводить координаты из WGS-84 в СК-31, вести автоматический учет выполненных межевых дел, включая информацию о заказчике, исполнителе, оборудовании, оплате, информацию о хранимом межевом деле, путем ведения единой

## БД экономистом, камеральными исполнителя-

ми, начальником партии.

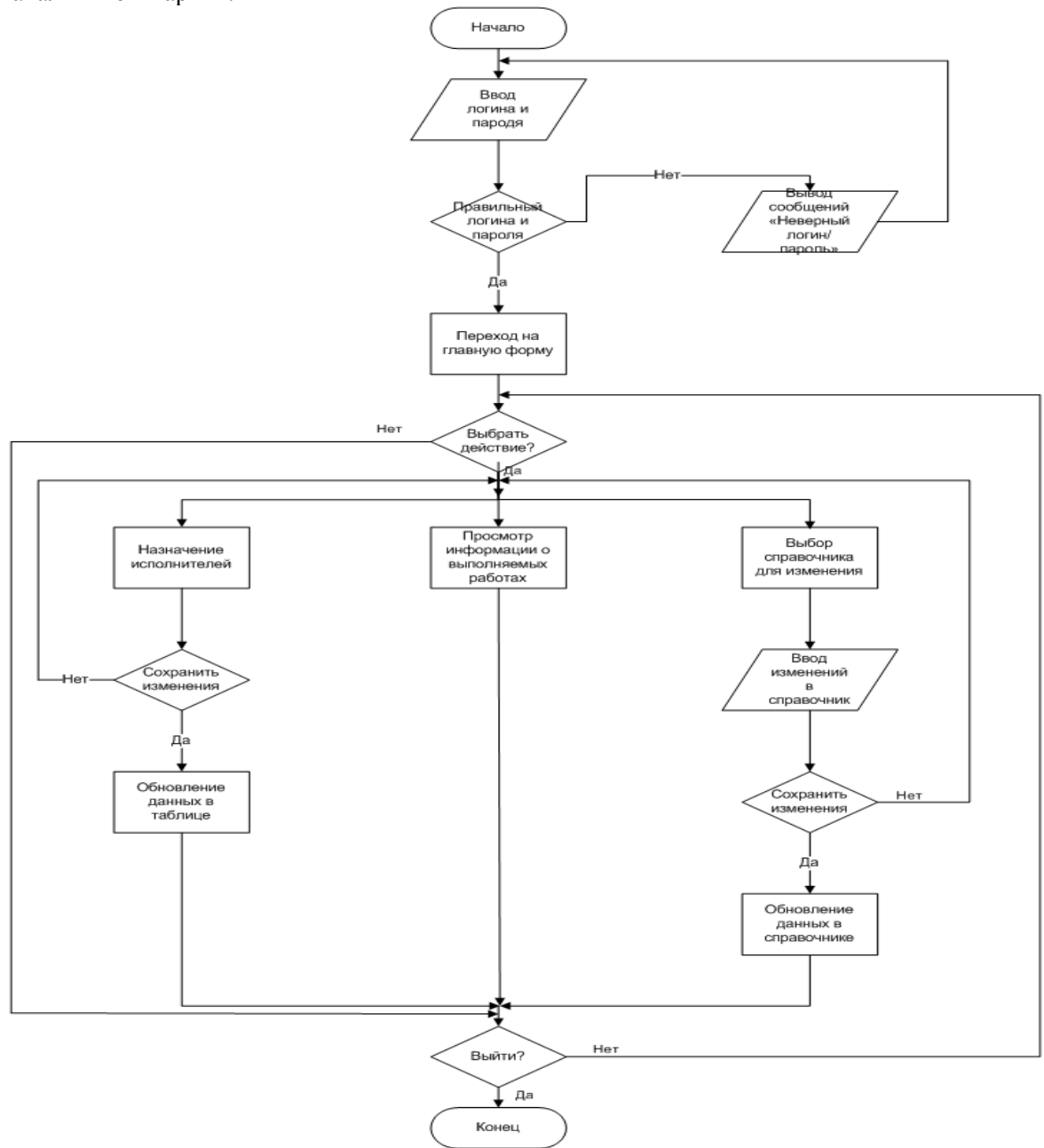

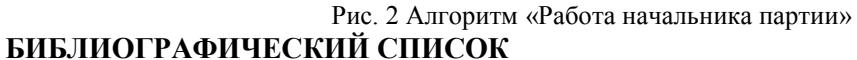

1. Акулов В.Б., Рудаков М.Н. Теория организации: Учебное пособие: ПетрГУ, 2006. 145 с.

2. ГОСТ 51794-2001. Системы координат. Методы преобразований координат определяемых точек. – М.: Госстандарт РФ, 2001.Бланшет Ж., Саммерфилд М. Qt 4: программирование GUI на C++. Пер. с англ. 2-е изд., доп. - М.: КУ-ДИЦ-ПРЕСС, 2008. - 736 с.